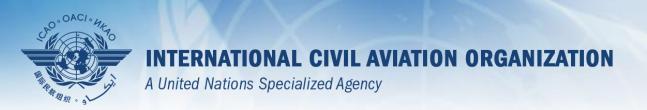

# USOAP Continuous Monitoring Approach (CMA) Workshop

Module 1
Introduction to the Workshop

#### Introduction

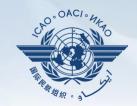

## Opening Remarks and Welcome Note

#### **Outline**

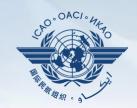

- Workshop objectives
- Workshop structure
- Methodology
- Introduction of facilitators
- Daily work schedule
- Administrative items

## **Workshop Objectives**

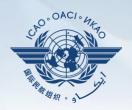

- To inform NCMCs and other users of the latest tools, updates and functionalities which have been developed to support the USOAP CMA Online Framework (OLF) and their application;
- To address the launching of the revised/updated PQs and its impact on States' Effective Implementation (EI);
- To practice using the OLF.

### Workshop Structure

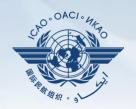

**Module 1**: Introduction to the Workshop

Module 2: Overview of the USOAP CMA

Module 3: CMA Online Framework (OLF) and Electronic Filing of Differences (EFOD) System

Module 4: How to Conduct PQ Self-assessment and Submit/Update Corrective Action Plans (CAPs)

Module 5: Overview of iSTARS 3.0

#### Methodology

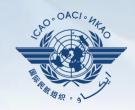

- Presentation by the facilitators
- Interactive discussions
- Exchange of experiences
- Demonstrations
- Group exercises

#### **Introduction of Facilitators**

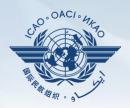

Mr. Thomas Mistos

Mr. Nicolas Rallo

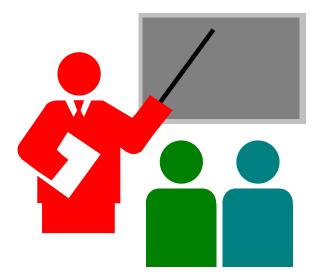

## **Daily Work Schedule**

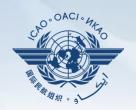

Session 1 09:00 – 10:00

Coffee break 10:00 – 10:15

Session 2 10:15 – 13:00

Lunch break 13:00 – 14:30

Session 3 14:30 – 16:00

Break 16:00 – 16:15

Session 4 16:15 – 17:00

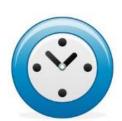

#### **Administrative Items**

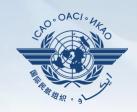

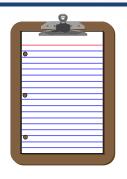

Attendance Form

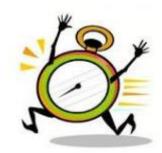

**Punctuality** 

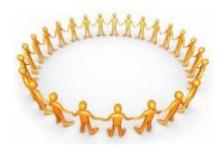

**Participation** 

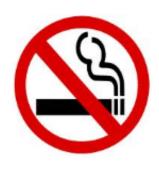

No Smoking

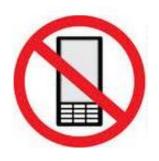

No Phones

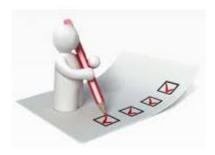

Feedback Form

#### Review

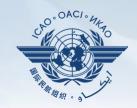

- Workshop objectives
- Workshop structure
- Methodology
- Introduction of facilitators
- Daily work schedule
- Administrative items

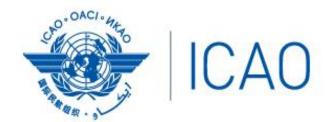

North American Central American and Caribbean (NACC) Office Mexico City

South American (SAM) Office Lima

ICAO Headquarters Montréal Western and Central African (WACAF) Office Dakar European and North Atlantic (EUR/NAT) Office Paris

Middle East (MID) Office Cairo Eastern and Southern African (ESAF) Office Nairobi

Asia and Pacific (APAC) Sub-office Beijing Asia and Pacific (APAC) Office Bangkok

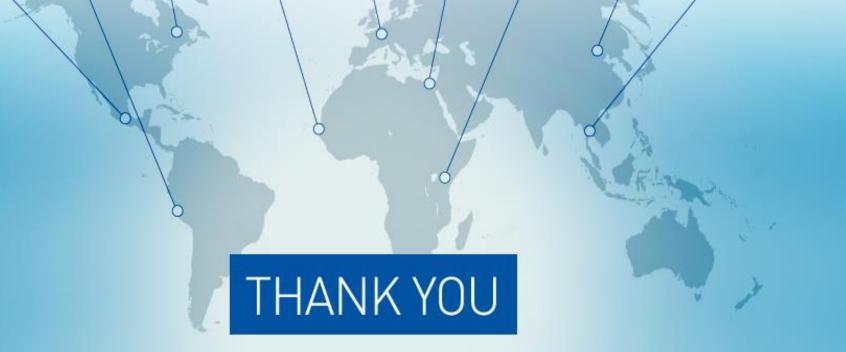